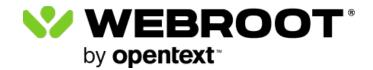

This content has been retired. For an administration guide that includes DNS Protection, go <u>here</u>.